## به نام خدا

Ï

## **روش نصب نرم افزار** (NRG51.PK 7.20 KEIL(

-1فايل SETUP زير را براي نصب از داخل CD اجرا آنيد:

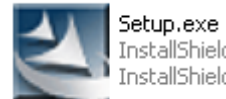

Sudahism<br>InstallShield (R) Setup Launcher<br>InstallShield Software Corpora...

## -2 NUMBER SERIAL را به صورت زير وارد آنيد:

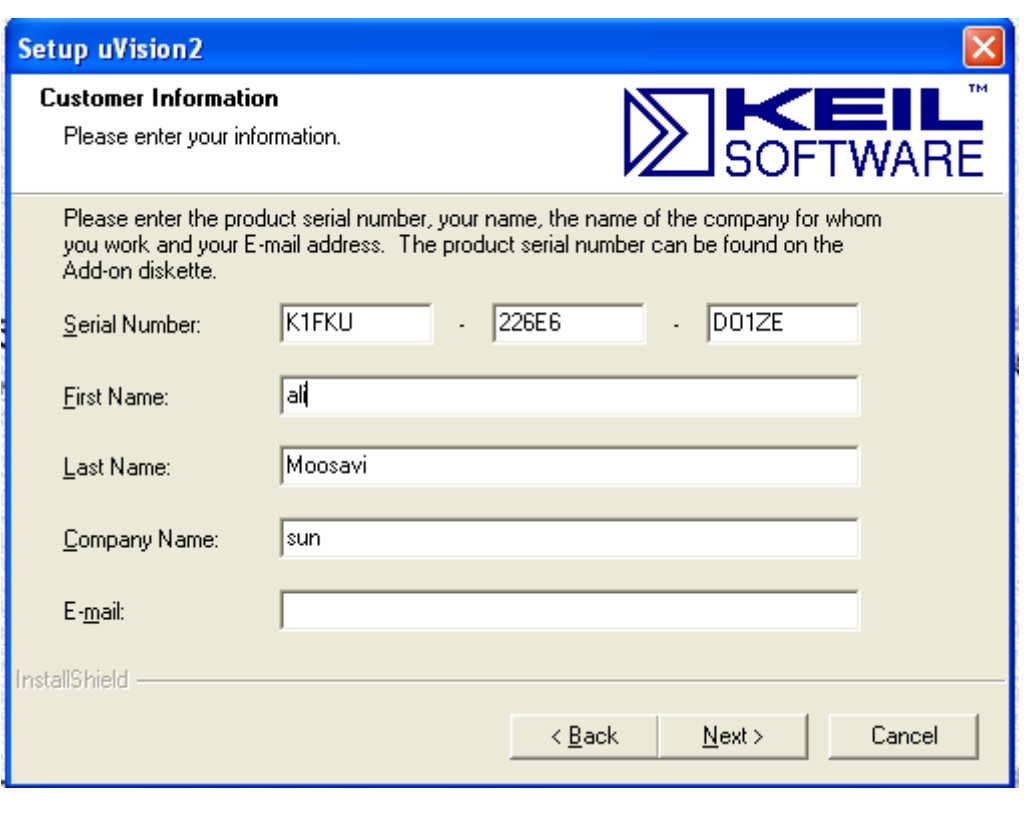

\* برنامه. قابل استفاده برای شاکاربر عزیز می باشد\*

\* ج<sub>ان ا</sub>کترونک\*

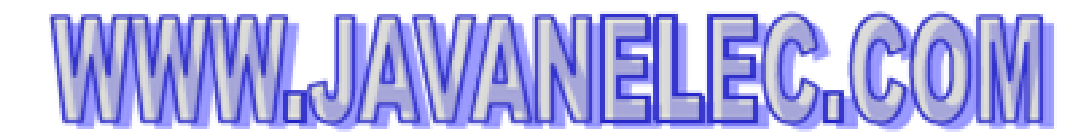

TEL: 66728460 & 66712719 **FAX: 66711319** 

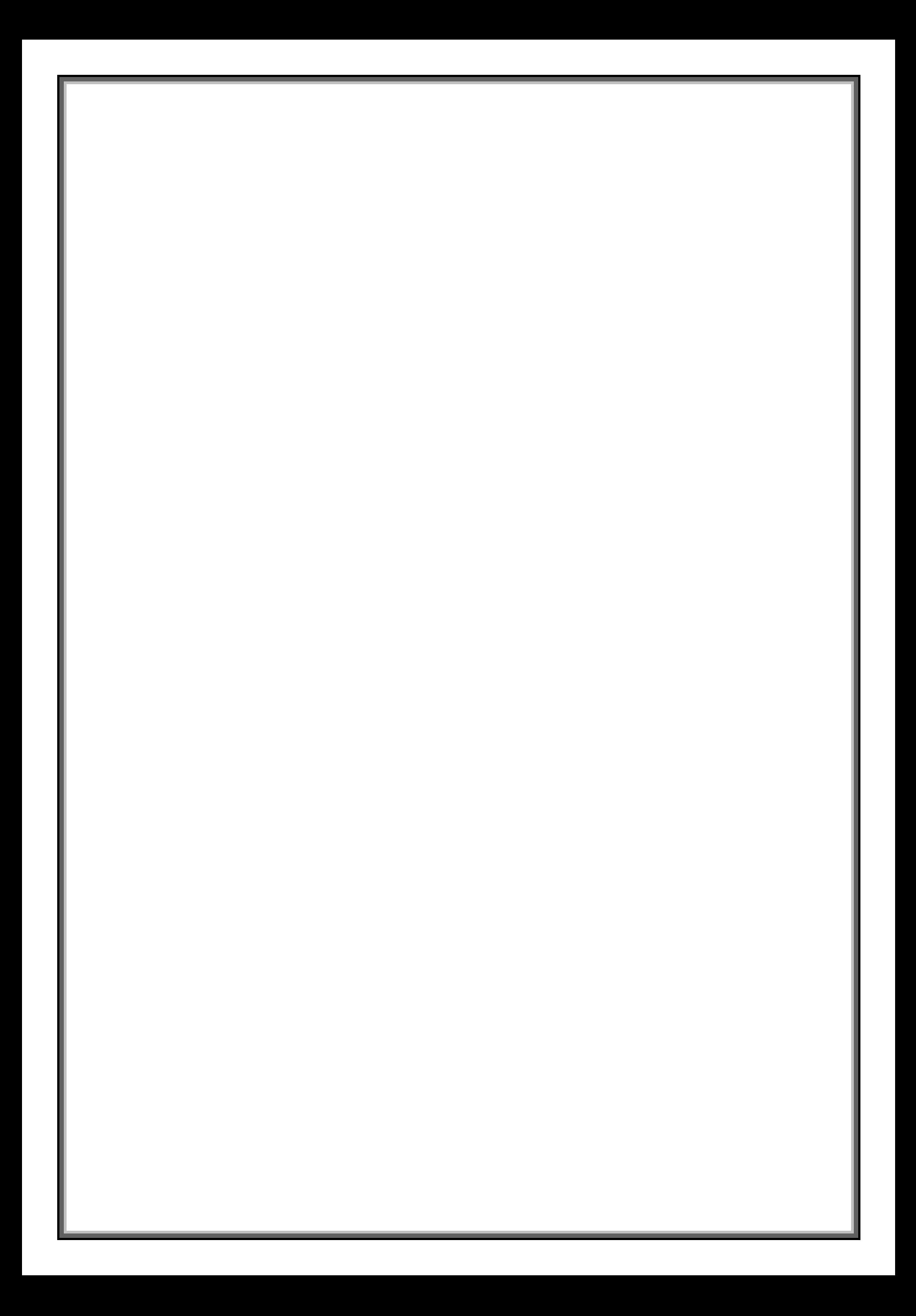